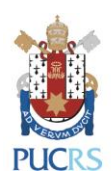

PONTIFICIA UNIVERSIDADE CATÓLICA DO RIO GRANDE DO SUL Pró-Reitoria de Pesquisa e Pós-Graduação Diretoria de Pós-Graduação Projeto Institucional de Internacionalização – CAPES-PrInt **Edital 03/2019 – ALTERAÇÃO 02 Bolsa para Professor Visitante no Brasil**

Torna-se público o EDITAL 03/2019 – ALTERAÇÃO 01 e seus Anexos, com modificações incorporadas ao seu texto final.

Porto Alegre, 1º de julho de 2019.

Celit

CARLA DENISE BONAN Gestora do PII-PUCRS Pró-Reitora de Pesquisa e Pós-Graduação

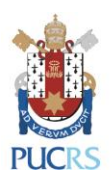

PONTIFICIA UNIVERSIDADE CATÓLICA DO RIO GRANDE DO SUL Pró-Reitoria de Pesquisa e Pós-Graduação Diretoria de Pós-Graduação Projeto Institucional de Internacionalização (PII) – CAPES-PrInt **Edital 03/2019 – ALTERAÇÃO 01 Bolsa para Professor Visitante no Brasil**

- 1. Torna-se público a abertura das inscrições, no âmbito do Programa Institucional de Internacionalização (PII), para as candidaturas à obtenção de bolsas para a modalidade de Professor Visitante no Brasil com implementação nos meses de **novembro ou dezembro**, selecionadas de acordo com as normas deste Edital.
- 2. Da Finalidade
	- 2.1. Este Edital visa, no âmbito do Projeto PII, atrair professores de renome atuantes e residentes no exterior para proferir cursos, treinamentos, palestras ou seminários presenciais.
	- 2.2. Este Edital contempla a submissão de propostas para a categorias de financiamento: (1) Bolsas vinculadas a Projetos de Cooperação e (2) Bolsas não vinculadas a Projetos - Pró-Reitoria.
		- 2.2.1. O(A) candidato(a) deverá indicar no Formulário de Inscrição a categoria de financiamento solicitada.
		- 2.2.2. A categoria de financiamento Bolsas não vinculadas a Projetos Pró-Reitoria receberá candidaturas somente para estágios em países listados na relação dos países prioritários pela CAPES, conforme Anexo 1 - vinculado ao Edital 41/2017 [do Programa Institucional de Internacionalização -](http://www.capes.gov.br/images/stories/download/editais/02022018-Edital-41-2017-Print-alteracao-anexo-1.pdf) CAPES-PrInt
	- 2.3. Este Edital contempla os seguintes objetivos no âmbito do PII:
		- 2.3.1. Aumentar o número de redes de colaboração internacional nos Programas de Pós-Graduação da PUCRS;
		- 2.3.2. Promover e consolidar parcerias internacionais;
		- 2.3.3. Estimular parcerias internacionais com vistas a aprimorar a qualidade da produção acadêmica vinculadas a Pós-Graduação da PUCRS.
- 3. Da Duração e Quantidade de Bolsas
	- 3.1. Este edital visa a concessão de bolsas para Professor Visitante Brasil em quantidades discriminadas no Anexo I – ALTERAÇÃO 02 deste Edital.

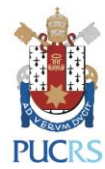

- 4. Dos Requisitos para Inscrição
	- 4.1. O(A) candidato(a) deverá obrigatoriamente preencher os seguintes requisitos no momento da inscrição:
		- 4.1.1. Possuir título de doutor;
		- 4.1.2. Ter produção acadêmica relevante, primordialmente nos últimos 5 (cinco) anos;
		- 4.1.3. Atuar efetivamente no exterior como docente e/ou pesquisador. Note que não serão aceitas candidaturas de professores que estejam exercendo atividade de docência ou pesquisa no Brasil.
	- 4.2. É desejável que o candidato seja acompanhado por um professor anfitrião que o oriente quanto às demandas durante toda a sua estada no Brasil e na PUCRS.
- 5. Da Documentação
	- 5.1. Formulário de Inscrição devidamente preenchido e assinado, conforme Anexo II ALTERAÇÃO 02 deste Edital.
	- 5.2. Cópia do diploma de doutorado do candidato.
	- 5.3. Cópia do passaporte do candidato.
	- 5.4. Plano de Trabalho, em português ou inglês, abordando os seguintes aspectos:
		- 5.4.1. Título e área de conhecimento;
		- 5.4.2. Programa de atividades de ensino, como por exemplo, propostas de disciplinas ou cursos de curta duração, contendo objetivos e metas compatíveis com a duração da visita e infraestrutura disponível na PUCRS. O mesmo deverá demonstrar que beneficiará o maior número possível de membros da comunidade acadêmica, visando principalmente estudantes;
		- 5.4.3. Cronograma de execução das atividades a serem desenvolvidas pelo candidato, com o período provável de cada atividade que está sendo proposta;
		- 5.4.4. Relevância da visita;
		- 5.4.5. Fundamentação teórica, incluindo estado da arte:
		- 5.4.6. Impactos da visita no âmbito do PII, especificando os resultados e repercussões institucionais;
		- 5.4.7. Referências.
	- 5.5. *Curriculum Vitae* do candidato.
	- 5.6. Declaração do candidato em português ou inglês, em modelo livre, demostrando concordância com sua participação no período da visita determinado, datada e assinada.

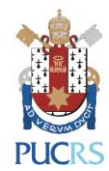

- 5.7. Declaração da IES de origem concordando com o período em que o candidato estará em visita na PUCRS.
- 5.8. A documentação para a inscrição deverá ser encaminhada pelo candidato em formato .pdf, seguindo a ordem descrita na Seção 5 deste Edital, para o e-mail [diretoriapg.print@pucrs.br.](mailto:diretoriapg.print@pucrs.br)
	- 5.8.1. No título do e-mail deverá constar a modalidade de bolsa, a categoria de financiamento e, se for o caso, o título do Projeto de Cooperação;
- 6. Da Complementação da Documentação
	- 6.1. Para a implementação da bolsa, a CAPES solicitará a assinatura de um Termo de Outorga.
- 7. Do Cronograma
	- 7.1. As inscrições deverão seguir o cronograma abaixo:

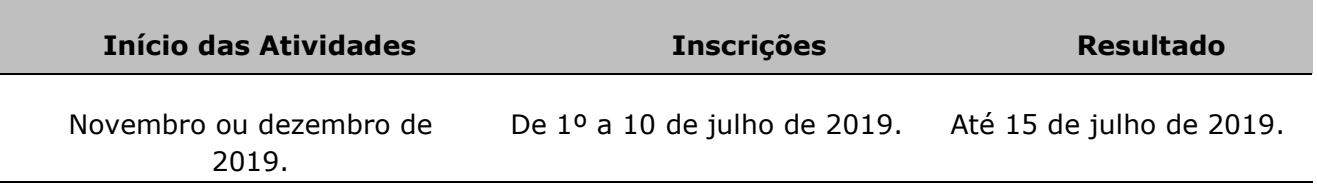

### 8. Da Seleção

- 8.1. 8.1. As propostas serão analisadas conforme descrição abaixo:
	- 8.1.1. Bolsas vinculadas a Projetos de Cooperação: A Diretoria de Pós-Graduação fará a análise da documentação encaminhada pelo(a) candidato(a), homologando ou não sua inscrição. A Comissão de Seleção será composta por, no mínimo, 3 (três) membros, a serem definidos pelo Coordenador do Projeto de Cooperação e o Comitê Gestor do PII. A Comissão de Seleção será responsável pela análise de mérito, julgamento e classificação das propostas;
	- 8.1.2. Bolsas não vinculadas a Projetos Pró-Reitoria: A Diretoria de Pós-Graduação fará a análise da documentação encaminhada pelo(a) candidato(a), homologando ou não sua inscrição. A Comissão de Seleção será composta por, no mínimo, 3 (três) membros, a serem definidos pelo Comitê Gestor do PII. A Comissão de Seleção será responsável pela análise de mérito, julgamento e classificação das propostas;
- 8.2. A análise de mérito, julgamento e classificação levará em consideração os seguintes critérios:

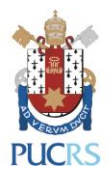

- 8.2.1. Qualidade, regularidade e adequação da produção acadêmica do candidato em relação ao Plano de Trabalho e/ou Projeto de Cooperação, quando for o caso, no âmbito do PII;
- 8.2.2. Experiência do candidato na área de conhecimento associada ao Plano de Trabalho;
- 8.2.3. Disponibilidade para coorientar estudantes vinculados aos Programas de Pós-Graduação, se for o caso;
- 8.2.4. Viabilidade do Plano de Trabalho, considerando a infraestrutura disponível na PUCRS e o período previsto para a visita;
- 8.2.5. Resultados e impactos esperados no âmbito do PII;
- 8.2.6. Relevância do Plano de Trabalho considerando o seu impacto para a internacionalização do(s) Programa(s) de Pós-Graduação e na PUCRS;
- 8.2.7. Coerência e adequação entre a capacitação do candidato e os objetivos, atividades e metas previstas.
- 9. Do Resultado
	- 9.1. A divulgação do resultado da seleção será realizada da seguinte maneira:
		- 9.1.1. Bolsas vinculadas à Projetos de Cooperação: o resultado do processo de seleção será divulgado em <http://www.pucrs.br/print-pt/editais/>;
		- 9.1.2. Bolsas não vinculadas à Projetos Pró-Reitoria: o resultado do processo de seleção será divulgado em <http://www.pucrs.br/print-pt/editais/>.

## 10. Recurso

- 10.1. Caso o(a) candidato(a) decida contestar o resultado do julgamento deverá encaminhar solicitação para o e-mail diretoriapg.print@pucrs.br, no prazo máximo de até 7 (sete) dias corridos contados a partir da data de publicação do resultado em [www.pucrs.br/print.](http://www.pucrs.br/print)
- 10.2. Os recursos serão analisados por, pelo menos, 3 (três) membros do Grupo Gestor do PII.

## 11. Dos Benefícios

- 11.1. A bolsa e os benefícios correspondentes serão concedidos conforme Edital 41/2017 CAPES/PrInt - Itens financiáveis de bolsas no Brasil - ANEXO 11.
- 11.2. Esta modalidade de bolsa não prevê adicional para dependente.
- 11.3. Não serão cobertos outros custos além dos descritos neste Edital.

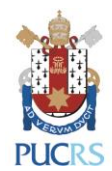

- 11.4. A assistência médica, odontológica e farmacêutica para os(as) estrangeiros(as) no Brasil será realizada pelo Sistema Único de Saúde (SUS), nos termos do convênio firmado entre o Ministérios das Relações Exteriores (MRE) e o Ministérios da Saúde, em 25 de janeiro de 1994.
- 11.5. A CAPES não efetuará reembolso de passagem aérea adquirida fora das regras do Programa e não concederá passagem para acompanhante ou dependentes.

## 12. Das Obrigações

- 12.1. Caberá ao Professor Visitante:
	- 12.1.1. São de responsabilidade do Professor Visitante as providências necessárias para a obtenção do visto de entrada no Brasil, na categoria correspondente às atividades que irá desenvolver, com validade compatível com o período de permanência no Brasil.
	- 12.1.2. Garantir e acompanhar o planejamento, a organização e a execução das atividades previstas no Plano de Trabalho, de natureza coletiva e executadas na esfera das diferentes disciplinas.
	- 12.1.3. Dedicar-se, exclusivamente e em regime integral, às atividades acadêmicas e de pesquisa em nível de pós-graduação programadas pela Instituição brasileira.
	- 12.1.4. A CAPES solicitará um Termo de Compromisso que deverá ser assinado, datado e enviado no início da visita, contendo o período exato aprovado para a sua permanência na Instituição.
	- 12.1.5. A CAPES solicitará o envio dos canhotos de bilhete de passagem até 05 dias após a chegada ao Brasil e quando do retorno ao país de origem.
	- 12.1.6. Elaborar um relatório das atividades desenvolvidas no âmbito do PII durante sua permanência na Instituição contendo cópia dos produtos gerados, como, por exemplo, atas de defesa, palestras ministradas e outros comprovantes de produtividade e impacto, durante sua permanência.
	- 12.1.7. Não acumular o recebimento de bolsa ou benefício financeiro de outras agências ou entidades brasileiras.
- 12.2. Caberá ao Professor Anfitrião:
	- 12.2.1. Orientar e assessorar o Professor Visitante no que for necessário para a sua vinda ao Brasil, incluindo solicitação de visto, compra das passagens, obtenção de Registro Nacional de Estrangeiros - RNE (na Polícia Federal) e de Cadastro de Pessoa Física – CPF (na Receita Federal), abertura de conta bancária, providências relacionadas à moradia e aos serviços de saúde disponíveis.
- 13. Das Disposições Finais

13.1. O Professor Anfitrião deverá:

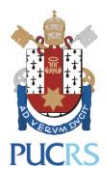

- 13.1.1. Acompanhar o desempenho do professor visitante, responder pelo cumprimento das diretrizes e normas do programa e informar a ocorrência de eventual problema ou irregularidade, atuando como interlocutor entre a Diretoria de Pós-Graduação/PROPESQ e o professor visitante;
- 13.1.2. Garantir e acompanhar o planejamento, a organização e execução das atividades previstas no Plano de Trabalho, quer as de natureza coletiva quer aquelas executadas na esfera das diferentes disciplinas;
- 13.1.3. Acompanhar o desempenho do professor visitante, respondendo pelo cumprimento das diretrizes e normas do Programa e informar a ocorrência de eventual problema ou irregularidade, atuando como interlocutor entre a CAPES e o professor visitante;
- 13.1.4. Informar à Diretoria de Pós-Graduação/PROPESQ, com a máxima presteza, sobre a necessidade de interrupção da bolsa já implementada e enviar justificativa para o cancelamento;
- 13.1.5. Orientar e assessorar o professor visitante estrangeiro no que diz respeito à obtenção do nº de CPF, abertura de conta bancária, moradia e serviços de saúde disponíveis.
- 13.2. Os(As) contemplados(as) neste Edital deverão participar de seminários e redigir textos visando a divulgação dos resultados obtidos nesta visita, quando solicitados.
- 13.3. Os(As) contemplados(as) neste Edital deverão enviar relatório referente ao final da atividade, em modelo livre, no prazo máximo de 3 (três) meses a contar da data de regresso para o e-mail [diretoriapg.print@pucrs.br.](mailto:diretoriapg.print@pucrs.br)
- 13.4. Os(As) contemplados(as) nesse Edital deverão fazer referência ao financiamento concedido pela CAPES, no âmbito do Edital N° 41/2017 Programa Institucional de Internacionalização – CAPES-PrInt, sempre que houver divulgação dos resultados obtidos.
- 13.5. Conforme prevê o Edital N° 41/2017 Programa Institucional de Internacionalização CAPES-PrInt, pelo menos 70% (setenta por cento) dos recursos serão destinados a parcerias com instituições de países com os quais as CAPES mantém cooperação efetiva.
- 13.6. O país de procedência deve estar incluído na lista de destinos elegíveis para o tema prioritário (Saúde no Desenvolvimento Humano; Mundo em Movimento: Indivíduos e Sociedade; ou Tecnologia e Biodiversidade: Sustentabilidade, Energia e Meio Ambiente) no qual o Projeto de Cooperação está vinculado.

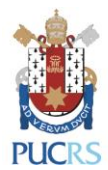

- 13.7. Este Edital foi elaborado com base no estabelecido no Art. 3, Cláusula 3.4, item 3.4.1.9 do Edital CAPES 041/2017 – Programa Institucional de Internacionalização (CAPES/PrInt).
- 13.8. É vedada a concessão de bolsas a parentes ou cônjuges de até terceiro grau, conforme Decreto 7.203 de 4 de junho de 2010 na Súmula Vinculante nº13/STF.
- 13.9. Qualquer dúvida referente a este Edital deverá ser encaminhada para [diretoriapg.print@pucrs.br.](mailto:diretoriapg.print@pucrs.br)
- 13.10. Os casos especiais e omissos neste Edital serão resolvidos pelo Grupo Gestor do Projeto CAPES-Print na PUCRS.

Porto Alegre 1º de julho de 2019.

Calif

CARLA DENISE BONAN Gestora do PII-PUCRS Pró-Reitora de Pesquisa e Pós-Graduação

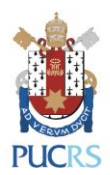

# **ANEXO I – ALTERAÇÃO 01**

### **Bolsa para Professor Visitante no Brasil**

### **BOLSAS VINCULADAS A PROJETOS DE COOPERAÇÃO**

#### **TEMA 1: SAÚDE NO DESENVOLVIMENTO HUMANO**

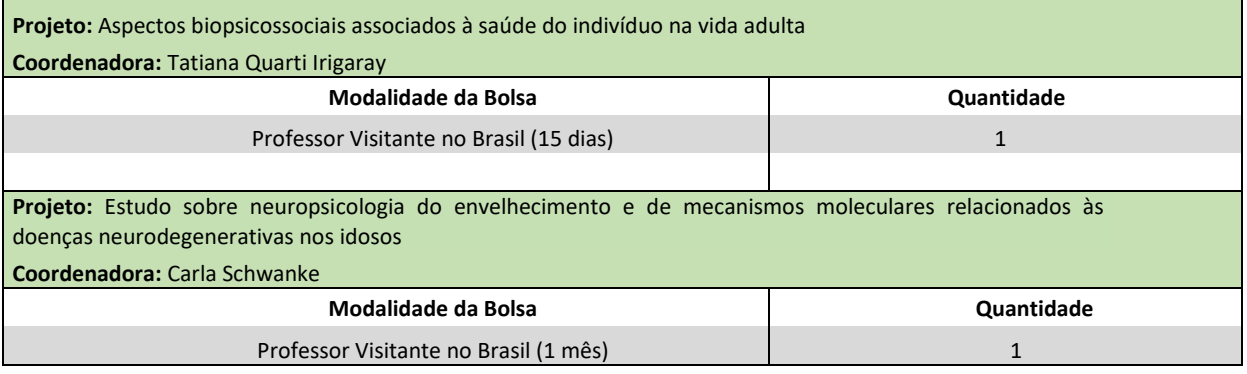

#### **TEMA 2: MUNDO EM MOVIMENTO: INDIVÍDUOS E SOCIEDADE**

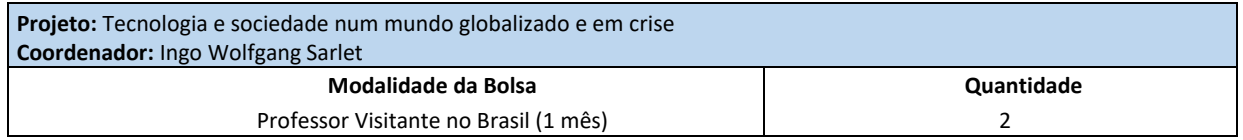

#### **TEMA 3: TECNOLOGIA E BIODIVERSIDADE: SUSTENTABILIDADE, ENERGIA E MEIO AMBIENTE**

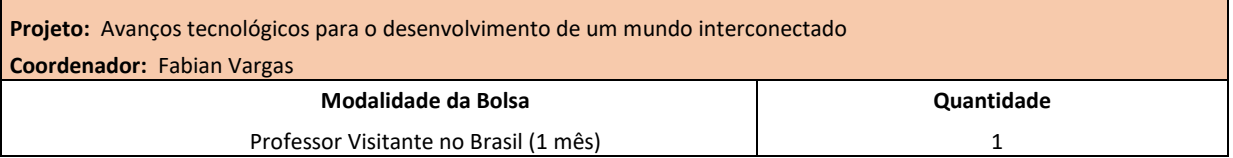

### **BOLSAS NÃO VINCULADAS A PROJETOS - PRÓ-REITORIA**

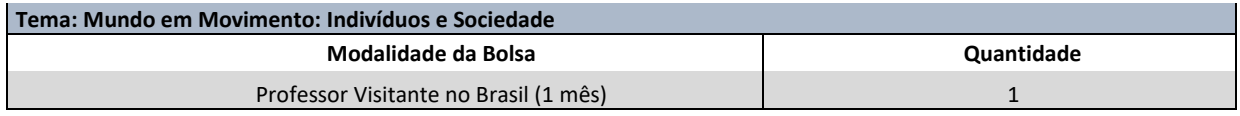

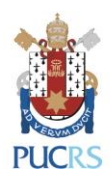

### **ANEXO II – ALTERAÇÃO 01**

### **FORMULÁRIO DE INSCRIÇÃO PARA OBTENÇÃO DE BENEFÍCIO PROJETO INSTITUICIONAL DE INTERNACIONALIZAÇÃO – CAPES-PrInt PROFESSOR VISITANTE NO BRASIL**

**Categoria de Financiamento**

**Bolsa vinculada à Projeto de Cooperação. Qual? Bolsa não vinculada à Projetos - Pró-Reitoria**

**1. Dados do solicitante:**

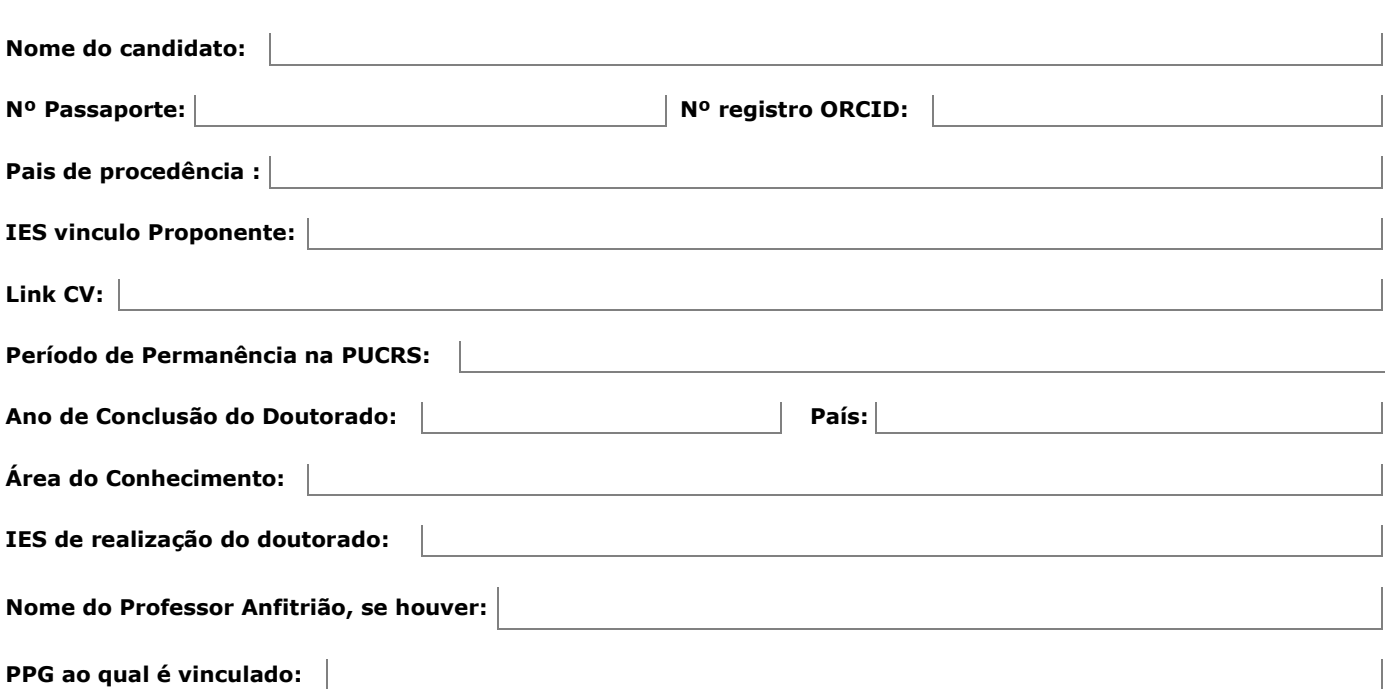

Declaro que estou ciente e de acordo com o seguinte:

I - Os períodos das bolsas iniciam no primeiro dia do mês.

II- Deveremos fazer referência ao apoio recebido pela CAPES em todas as publicações que resultarem dos estudos realizados no período da bolsa recebida, utilizando as seguintes expressões, no idioma do trabalho: "*O presente trabalho foi realizado com apoio da Coordenação de Aperfeiçoamento de Pessoal de Nível Superior - Brasil (CAPES) - Código de Financiamento 001." "This study was financed in part by the Coordenação de Aperfeiçoamento de Pessoal de Nível Superior - Brasil (CAPES) - Finance Code 001"*.

Assinatura do Professor(a) solicitante Em: / /

Declaro que estou ciente com a solicitação.

![](_page_9_Picture_161.jpeg)

Assinatura do Coordenador(a) do PPG Anfitrião

![](_page_10_Picture_0.jpeg)

Anexo III – Alteração 02

# **CHECKLIST EDITAL 03/2019 – ALTERAÇÃO 02**

Colocar um 'x' nos documentos anexados.

( ) Formulário de Inscrição devidamente preenchido e assinado, conforme Anexo II – ALTERAÇÃO 02 deste Edital.

- ( ) Cópia do diploma de doutorado do candidato.
- ( ) Cópia do passaporte do candidato.
- ( ) Plano de Trabalho, em português ou inglês, conforme item 13.10 deste Edital.
- ( ) *Curriculum Vitae* do candidato.

( ) Declaração do candidato em português ou inglês, em modelo livre, demostrando concordância com sua participação no período da visita determinado, datada e assinada.

( ) Declaração da IES de origem concordando com o período em que o candidato estará em visita na PUCRS.

Declaro que **toda** a documentação solicitada no item 5 do Edital 06/2019 – Alteração 02, está anexada à submissão dessa candidatura.

> \_\_\_\_\_\_\_\_\_\_\_\_\_\_\_\_\_\_\_\_\_\_\_\_\_\_\_\_\_\_\_\_\_\_\_\_\_\_\_\_\_\_\_\_\_\_\_\_\_\_ Assinatura do candidato